PD Dr. rer. nat. habil. Sven Groppe

Übungen zur Vorlesung

# **Semantic Web**

WS 2013/2014

Übung 7 – OWL2RL

# *Lösung*

## **Aufgabe 1:**

Welche RIF Regeln werden für folgende Ontologie-Konstrukte generiert nach OWL2RL? Welche Regeln werden von den festen RIF Regeln ausgeführt (mit welchem Ergebnis)?

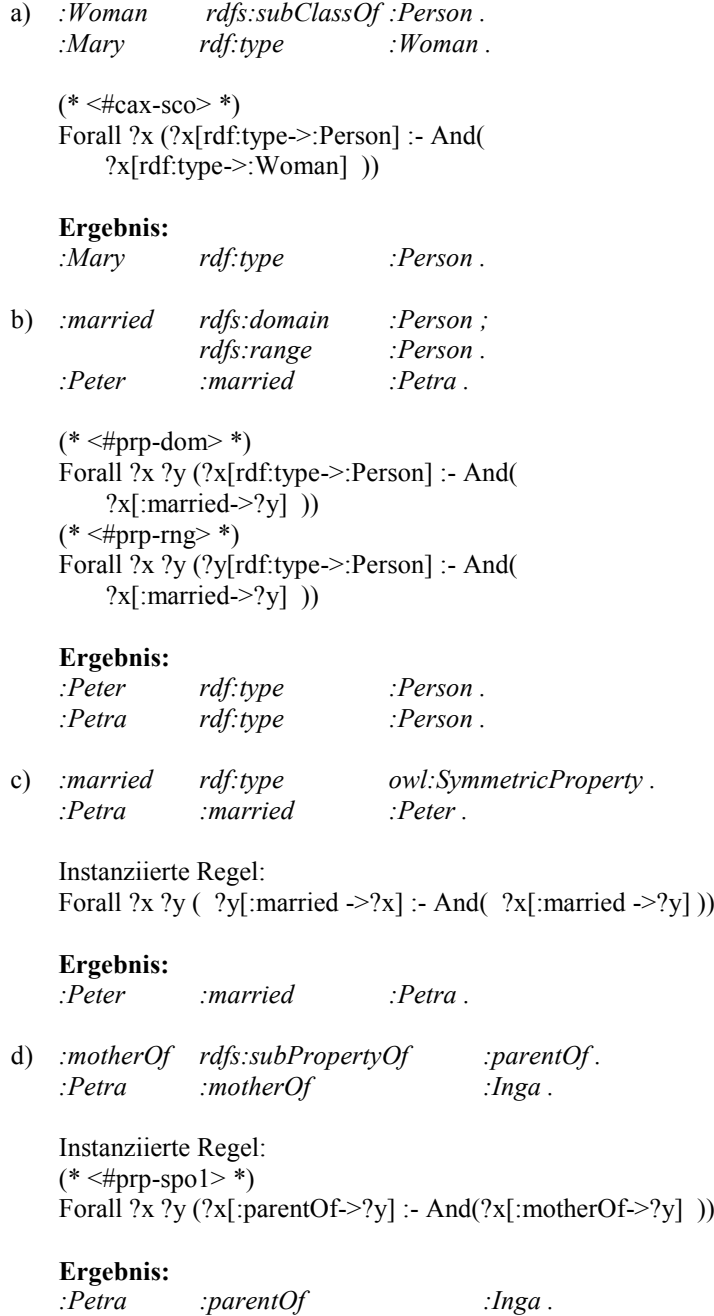

e) *:descendantOrSelfOf rdf:type owl:TransitiveProperty . :descendantOrSelfOf rdf:type owl:ReflexiveProperty . :Paul :descendantOrSelfOf :Inga . :Inga :descendantOrSelfOf :Peter .* Instanziierte Regeln:  $(* <#prp-trp>*)$ Forall ?x ?z ?y (?x[*:descendantOrSelfOf* ->?z] :- And( ?x[*:descendantOrSelfOf* ->?y] ?y[*:descendantOrSelfOf* ->?z] ))

Keine Regeln für reflexive Eigenschaften! (Ist dieses im OWL2RL Dokument vergessen worden?)

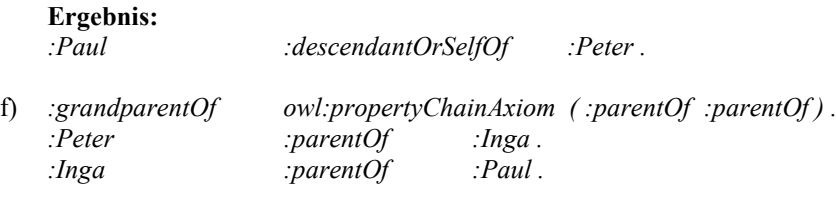

Instanziierte Regeln: Forall ?u0 ?u1 ?u2 ( ?u0[*:grandparentOf* ->?u2] :- And (  $?u0$ [:parentOf->?u1] ?u1[:parentOf->?u2]

### ))

#### **Ergebnis:**

*:Peter :grandparentOf :Paul.*